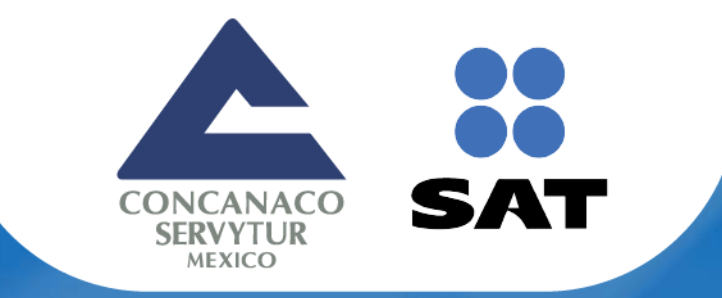

# FACTURA ELECTRÓNICA EMISIÓN DEL RECIBO DE PAG

# Agosto 2018

www.concanaco.com.mx

<span id="page-1-0"></span>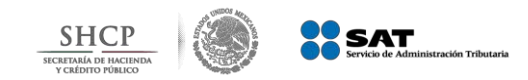

### **¿Qué es?**

*Es una factura en la cual se le incorpora in formación adicional específica sobre pagos recibidos***.**

#### **¿Quién debe emitir el comprobante para pagos?**

El contribuyente que

# **recibe el pago**

Cuando los pagos se efectúen **a través de un tercero**, que sólo funge como **caja o recolector del pago, el proveedor de bienes o servicios debe emitir el comprobante de pagos**.

Si el **intermediario** que recibe el pago **presta los servicios, tanto de cobranza como de expedición de CFDI** conforme a la regla 2.7.1.3. de la RMF vigente, el intermediario al recibir el pago **es el obligado a emitir el CFDI de pagos**.

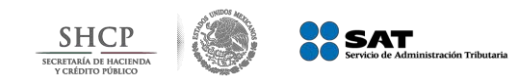

#### **Establece el modelo de facturación para el [pago en parcialidades q](#page-1-0)ue...**

*Identifica*

• **Emisores y receptores**

**Facturas que han sido pagadas** total o parcialmente .

• **El momento de causación de IVA**

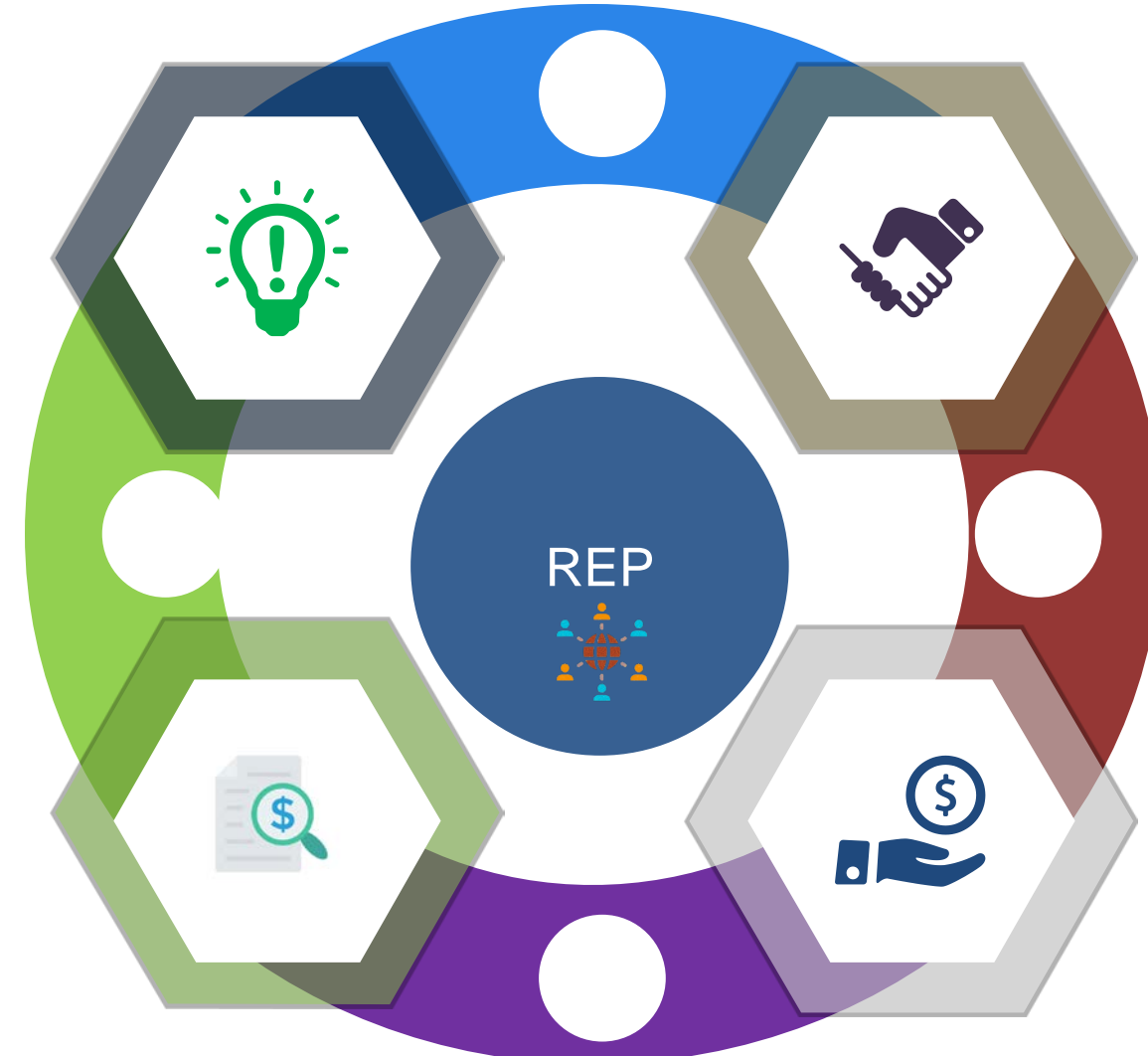

Evita la cancelación de facturas que ya han sido pagadas.

> Detalla la cantidad que se paga e identifica la factura que se liquida.

Facilita la conciliación de las facturas vs pagos.

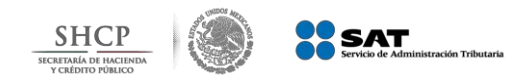

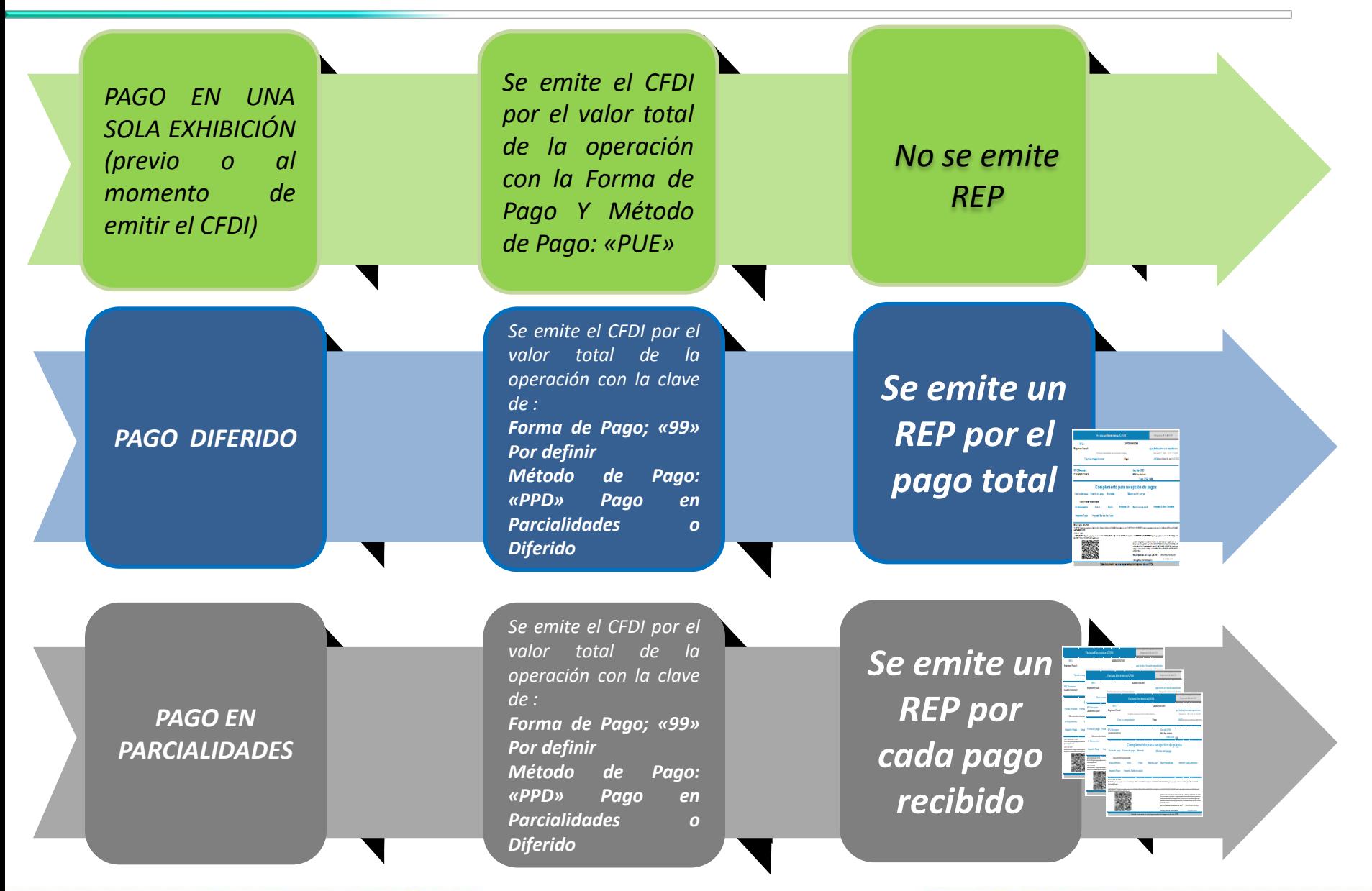

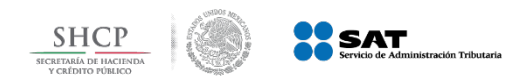

### Facilidades para la emisión de facturas

Concluye el periodo de convivencia entre versiones y a partir de 2018 solo es valida la 3.3

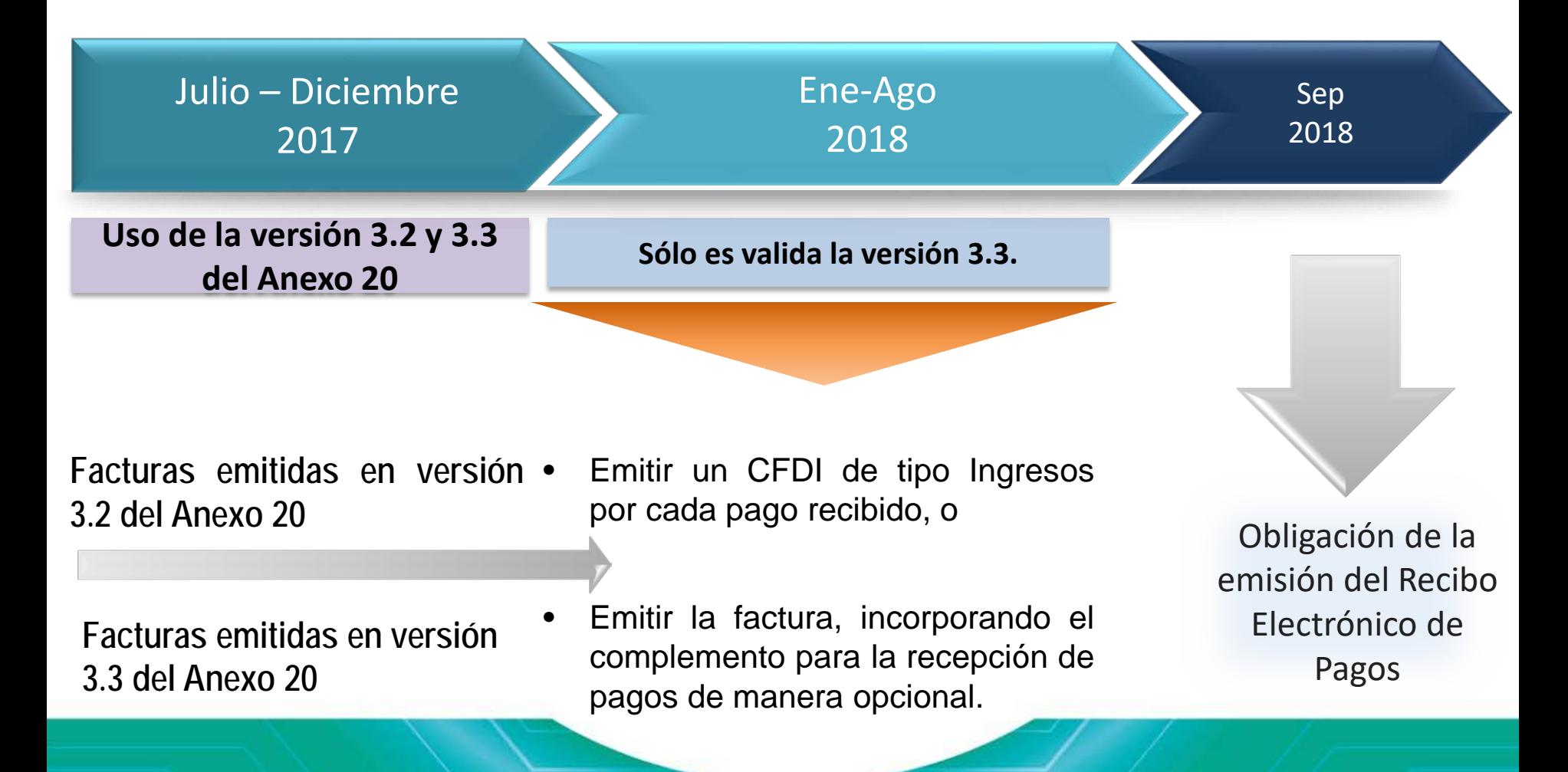

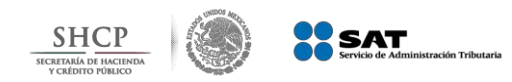

#### **¿Qué puedo hacer si mi proveedor no quiere emitir el Recibo Electrónico de Pago?**

Tratándose de cualquier incumplimiento en la emisión de la Factura podrás reportar la situación a través de los siguientes servicios:

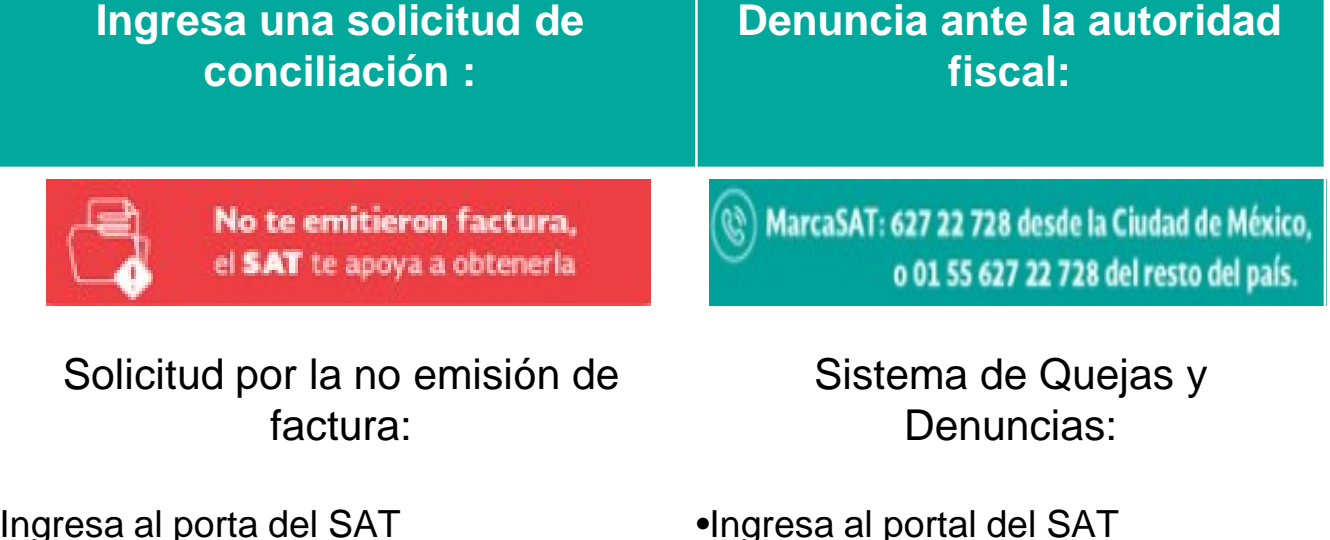

•Ingresa al porta del SAT •Sección factura electrónica •Opción Genera •Solicitud por la no emisión de factura.

[https://aplicacionesc.mat.sat.gob.mx/mx.gob.sat.](https://aplicacionesc.mat.sat.gob.mx/mx.gob.sat.agsc.solicitud.internet.cfdi.web/home.aspx) agsc.solicitud.internet.cfdi.web/home.aspx

•Ingresa al portal del SAT •Sección otros tramites y servicios.

•Opción Quejas y Denuncias •Presenta tu Queja o Denuncia.

[https://aplicacionesc.mat.sat.gob.mx/sat.gob.mx.](https://aplicacionesc.mat.sat.gob.mx/sat.gob.mx.age.sipreqd.internet/denunciaInternet.aspx) age.sipreqd.internet/denunciaInternet.aspx

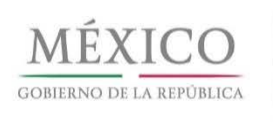

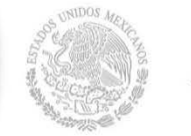

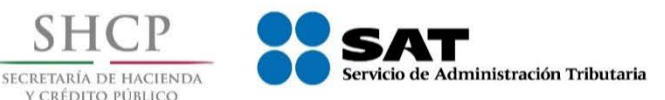

# **Factura electrónica Esquema de Cancelación**

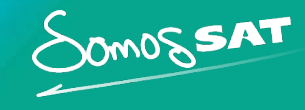

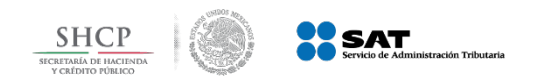

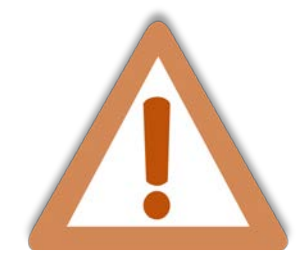

Actualmente el proceso de cancelación de las facturas se genera por el emisor de forma automática, **lo que provoca el problema de cancelaciones injustificadas o dolosas de facturas ya pagadas.**

Con la reforma al Código Fiscal de la Federación (CFF) para el 2017 se modificó el artículo 29-A, con el cual se habilita a los contribuyentes receptores del CFDI para que sean informados de dicha cancelación y estén en posibilidad de aceptarla o rechazarla.

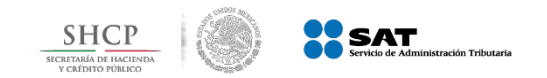

### Nuevo Esquema de Cancelación

#### **Estados del Comprobante**

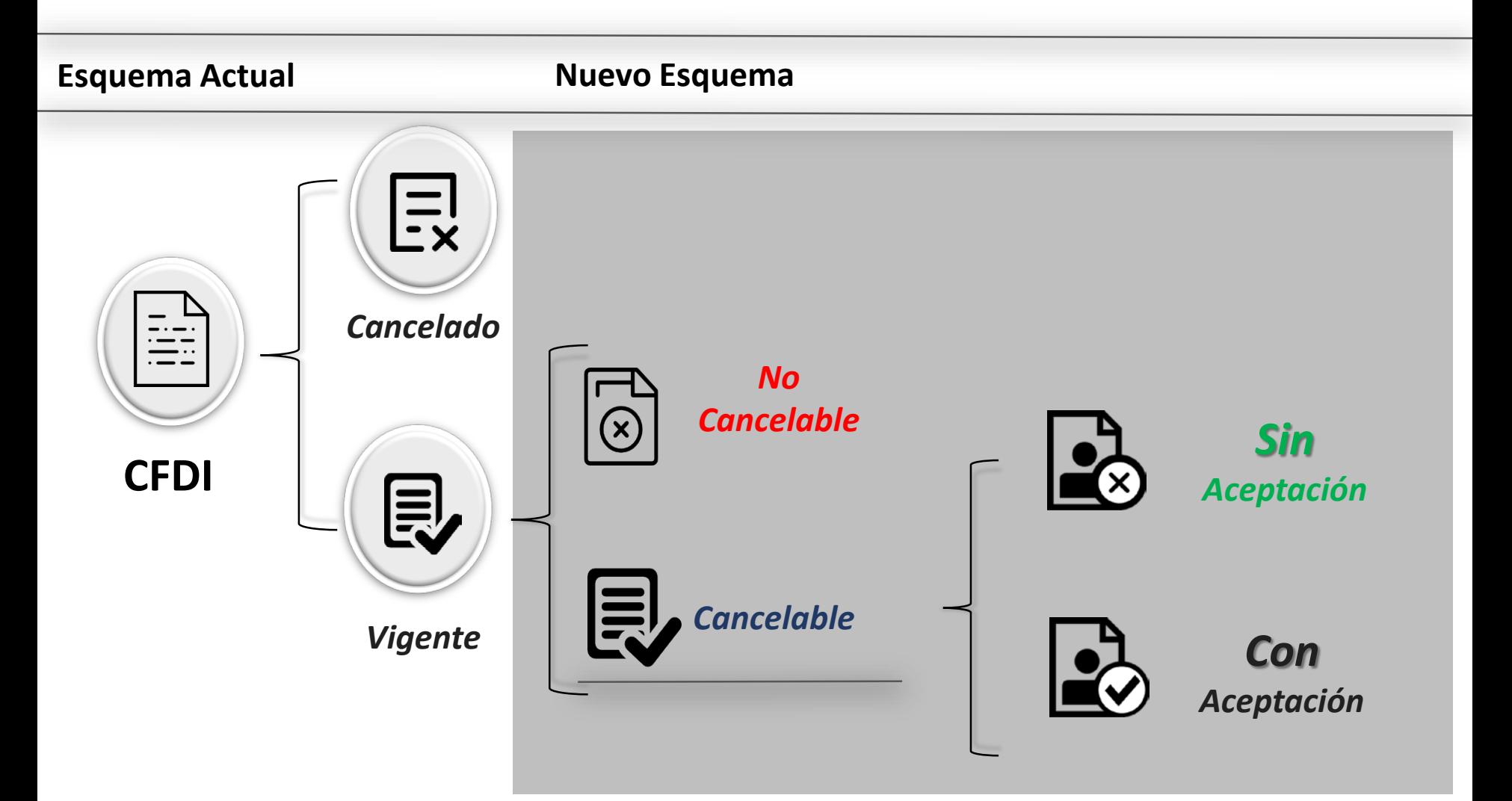

*No Cancelable: Comprobantes que tengan al menos un documento relacionado vigente.*

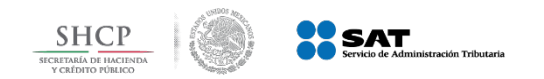

### Nuevo Esquema de Cancelación

*Cancelación sin aceptación*

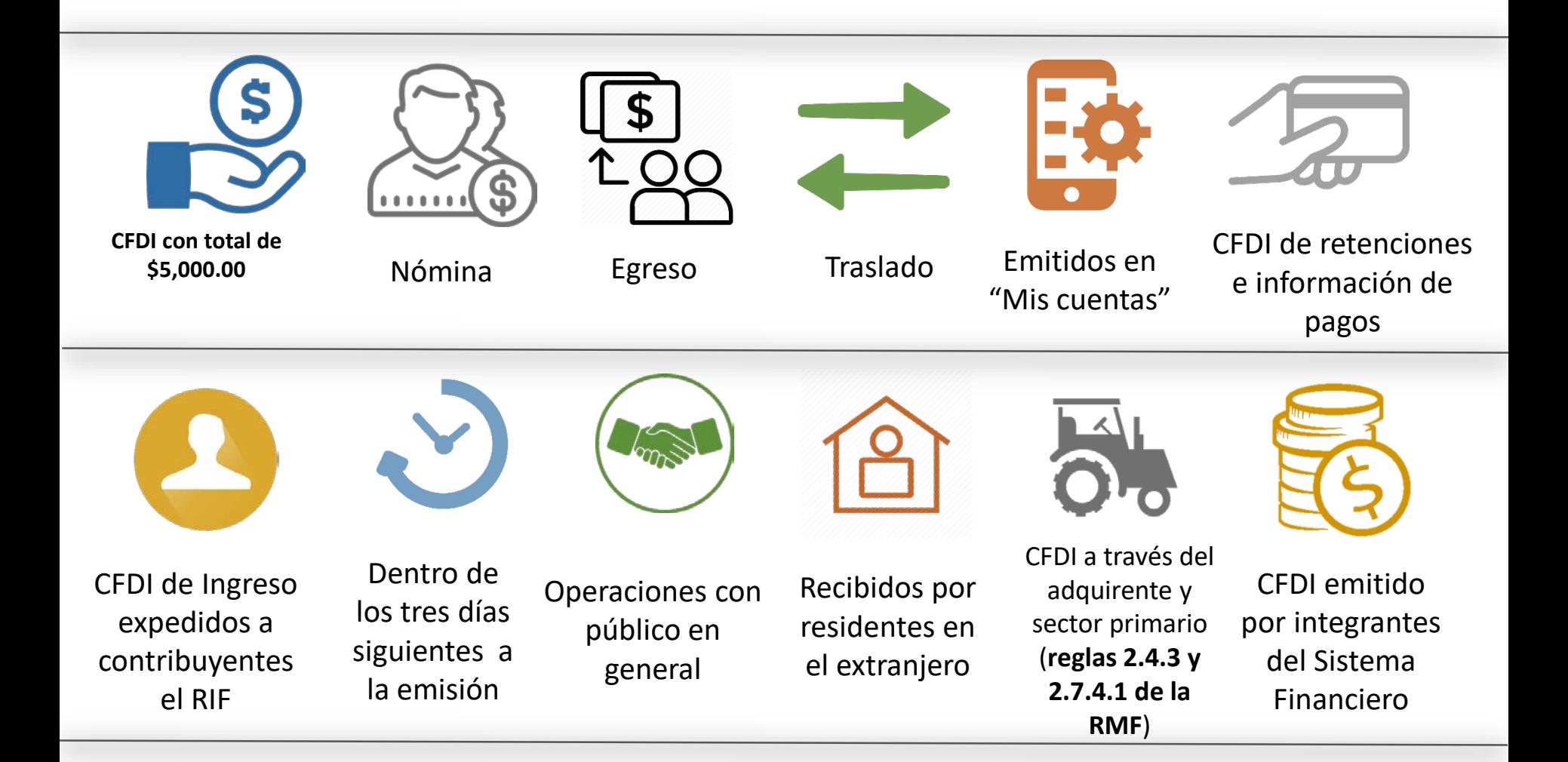

*Regla 2.7.1.39 de la Resolución Miscelánea Fiscal vigente*

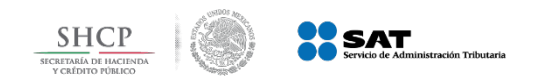

### Nuevo Esquema de Cancelación

**Sin aceptación**

#### *Emisor*

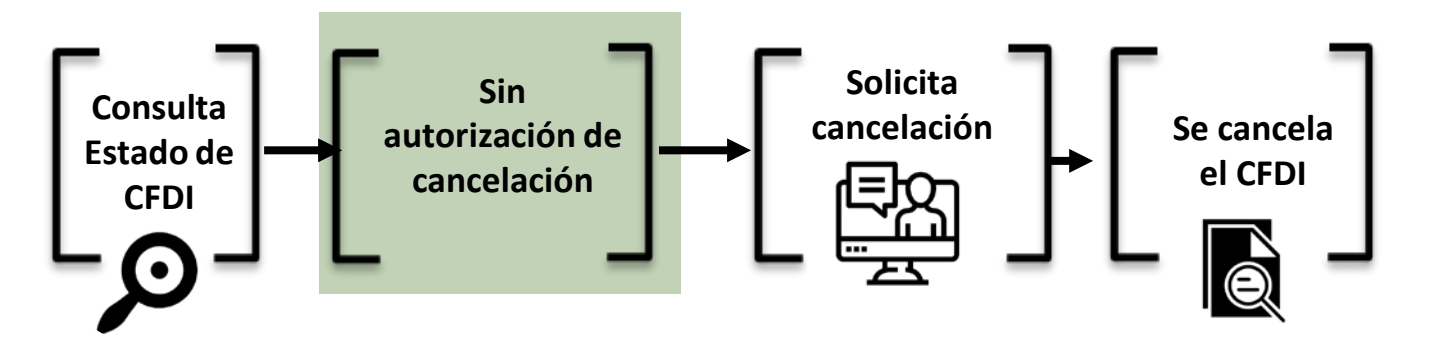

*No se requiere de notificar al contribuyente receptor* 

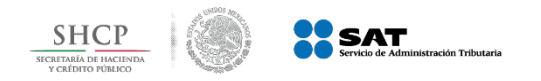

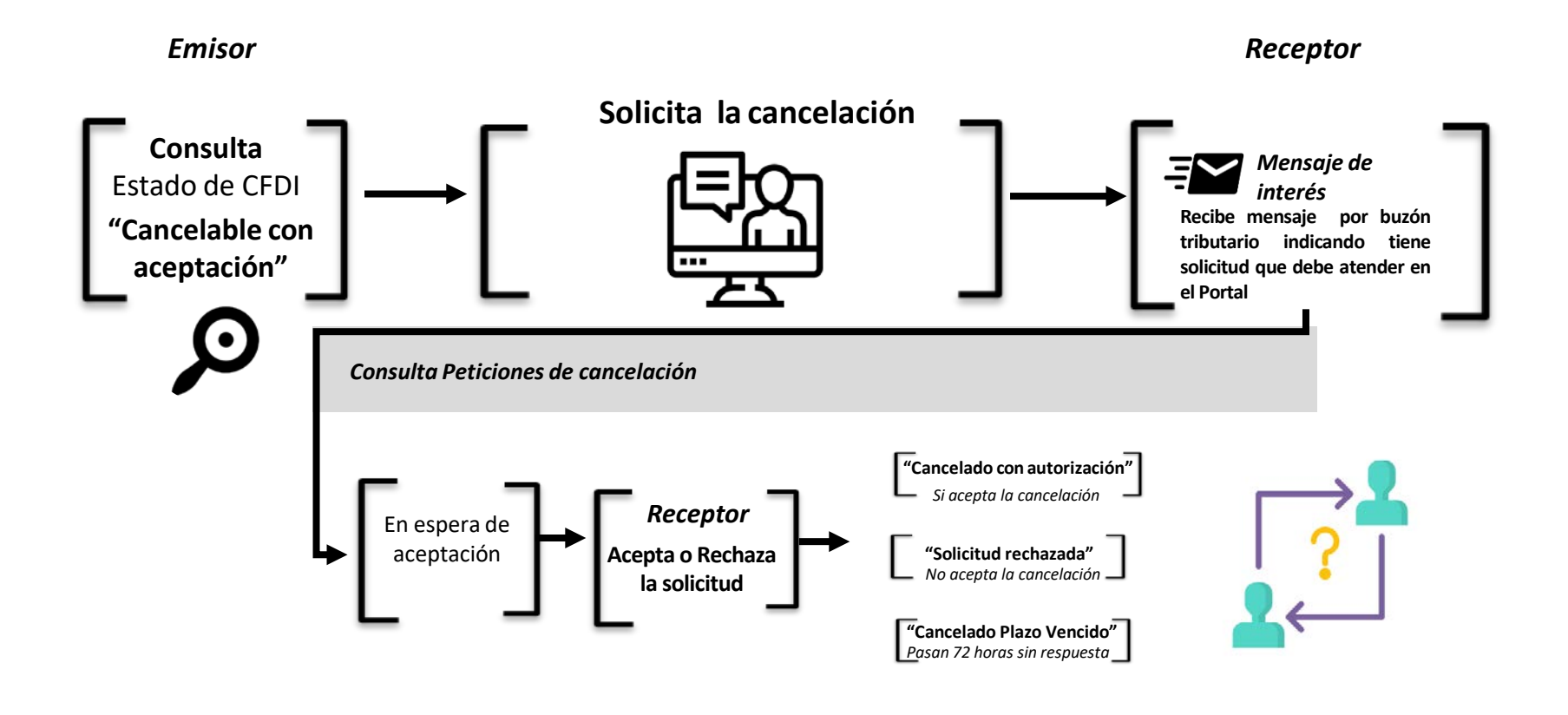

*Regla 2.7.1.38 de la Resolución Miscelánea Fiscal vigente*

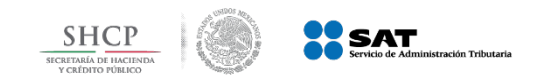

En caso de que se cancele una factura de la cual subsiste la operación

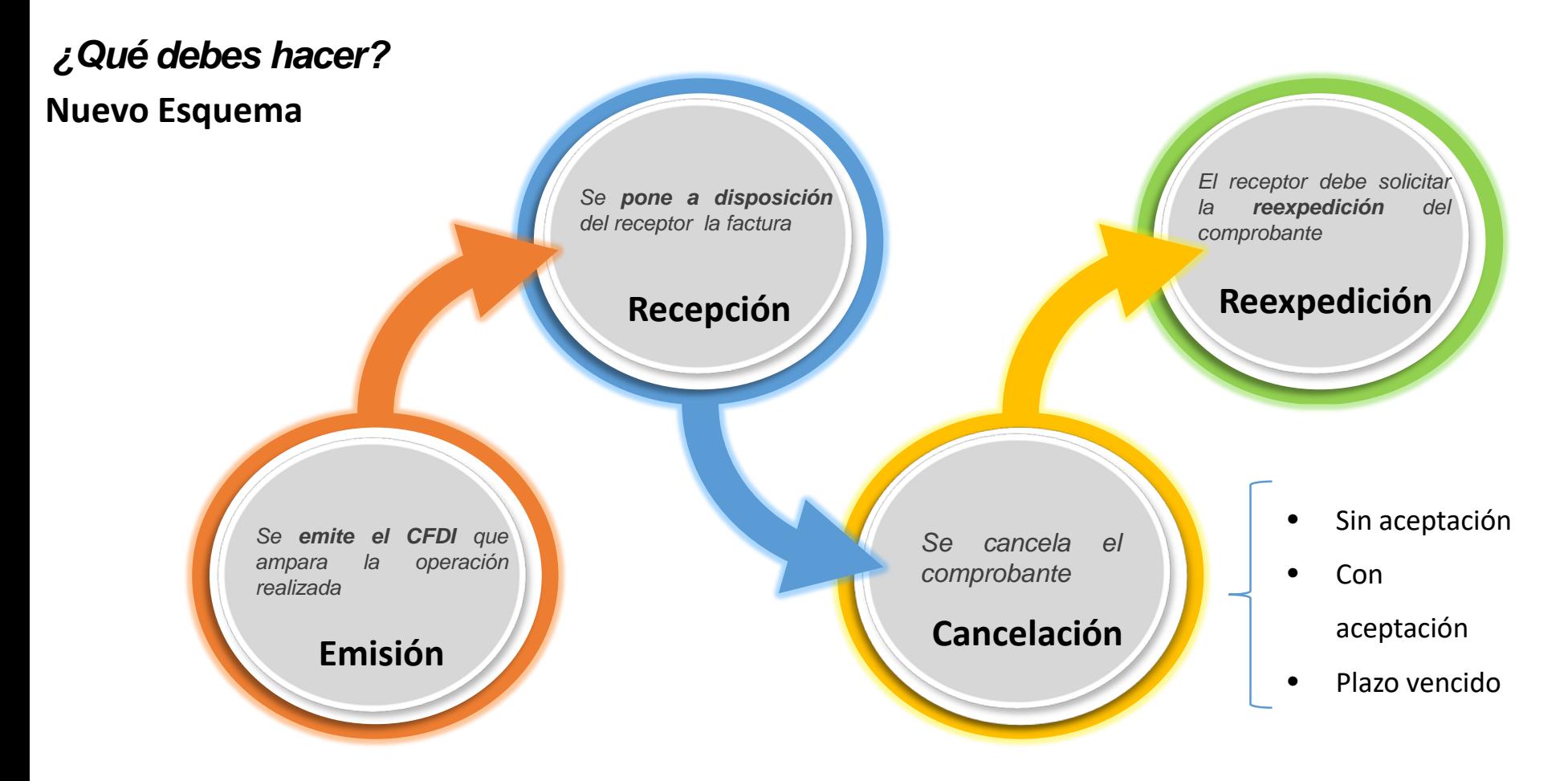

En caso de que se cancele una factura y la transacción efectivamente se haya realizado, se salvaguarda el derecho del receptor de recabar la documentación comprobatoria en el ejercicio en el que se realizó el gasto, con la reexpedición de la factura cancelada.

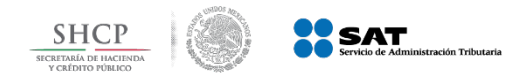

# Nuevo Esquema de Cancelación **Diagnóstico**

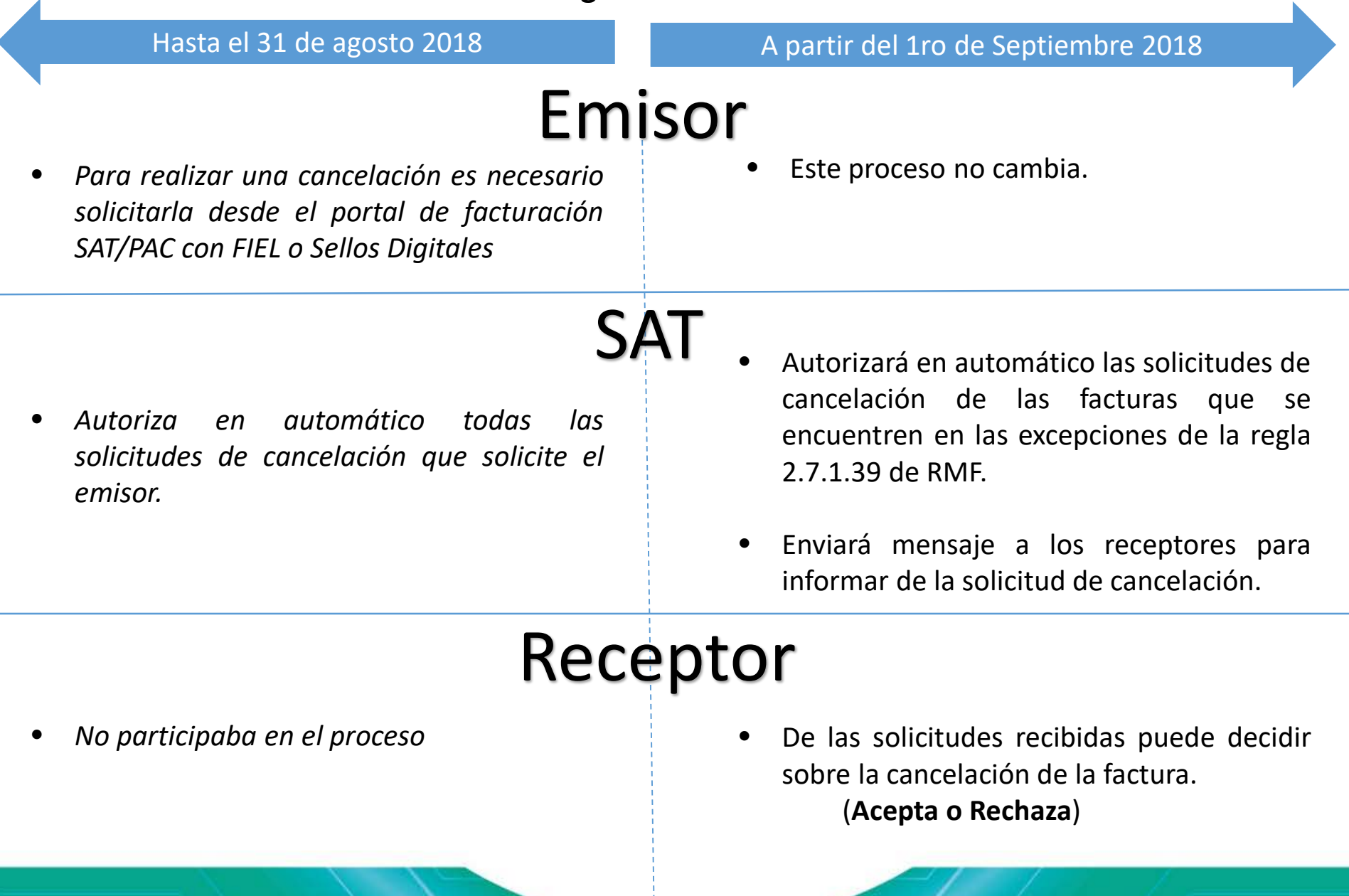

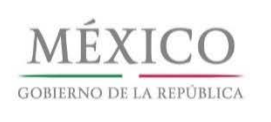

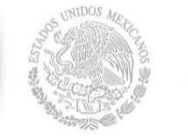

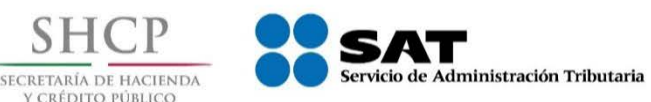

# **Servicio de Consulta y Recuperación de comprobantes**

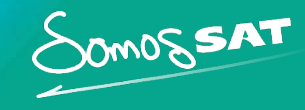

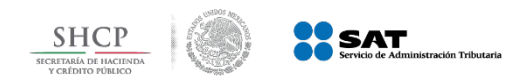

**Opciones de descarga**

**Recuperación vía Portal del SAT**

**Recuperación por Web Service**

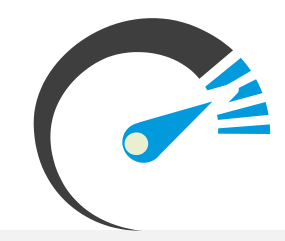

*Hasta 2 mil XML Hasta 1 millón de registros por metadata. CFDI de ingreso, egreso, traslado, nómina, pago y CFDI de retenciones*

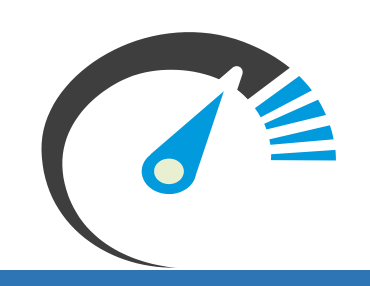

#### ¿Qué es la metadata?

Son los datos representativos de la factura, tales como el folio fiscal, RFC y nombre del emisor, RFC y nombre del receptor, fecha de emisión, fecha de certificación, PAC que certificó, total, efecto del comprobante, estado del comprobante y, en su caso, fecha de cancelación.

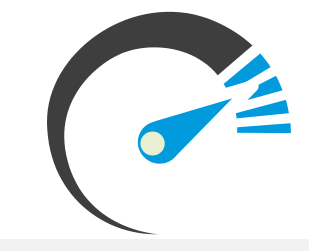

*Hasta 200 mil XML por solicitud Hasta 1 millón de registros de metadata. No existe límite en el número de solicitudes.*

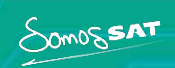

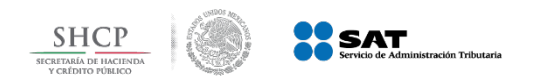

SOMOSSAT

#### **Servicio de Recuperación CFDI**

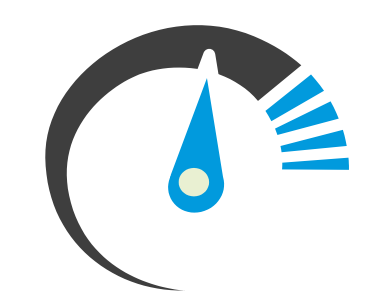

Autenticación con e.firma y contraseña.

Muestra hasta 500 registros.

Permite recuperar hasta 1,000 XML por día.

Los metadatos NO se descargan.

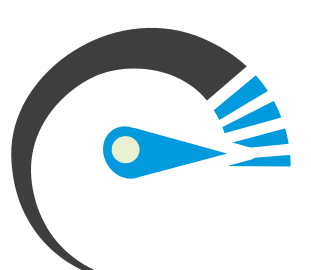

#### Servicio Anterior New York New York Servicio Actual

Autenticación con e.firma y contraseña.

Muestra hasta 500 registros.

Permite recuperar hasta 2,000 XML por día.

Se podrán recuperar hasta 1 millón de registros de los metadatos por consulta.

Sólo el *Emisor* o él *Receptor* podrán realizar la consulta y recuperación.

Las consultas se pueden realizar por Folio fiscal o por periodo.

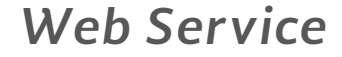

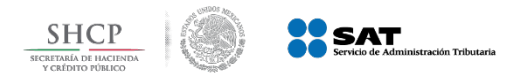

## **Servicio de Recuperación vía WS**

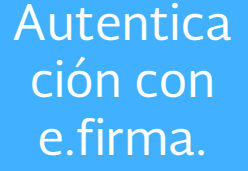

Permite recuperar hasta 200,000 XML por solicitud.

Se podrán recuperar hasta 1 millón de registros de los metadatos por consulta.

*CFDI de ingreso, egreso, traslado, nómina, pago y CFDI de retenciones e información de pagos.*

Sólo el *Emisor* o el *Receptor*  podrán realizar la consulta y recuperación.

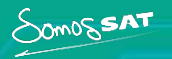

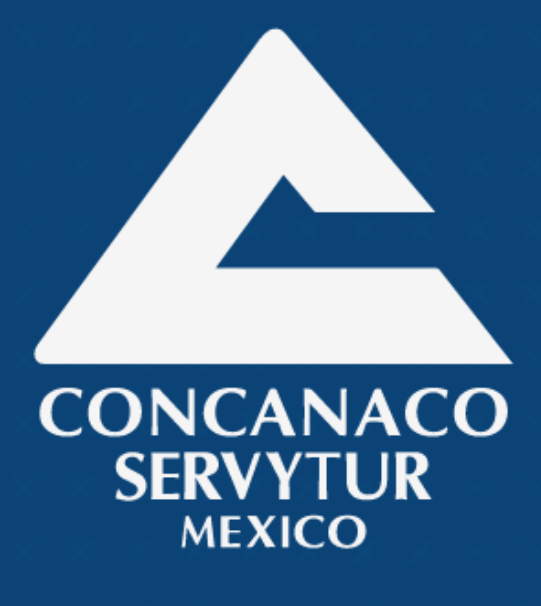

www.concanaco.com.mx

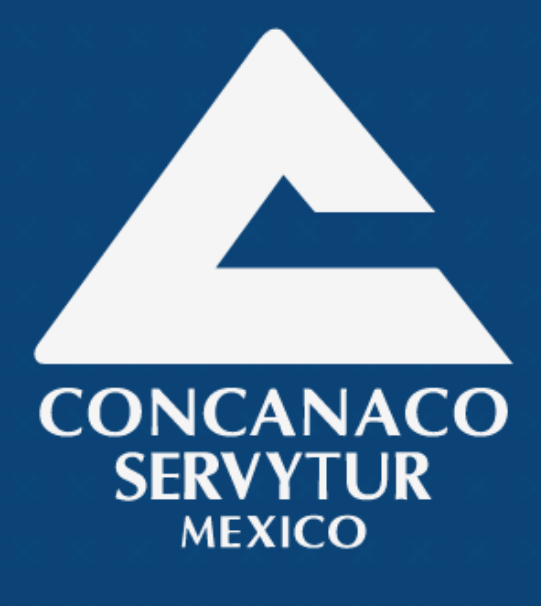

www.concanaco.com.mx